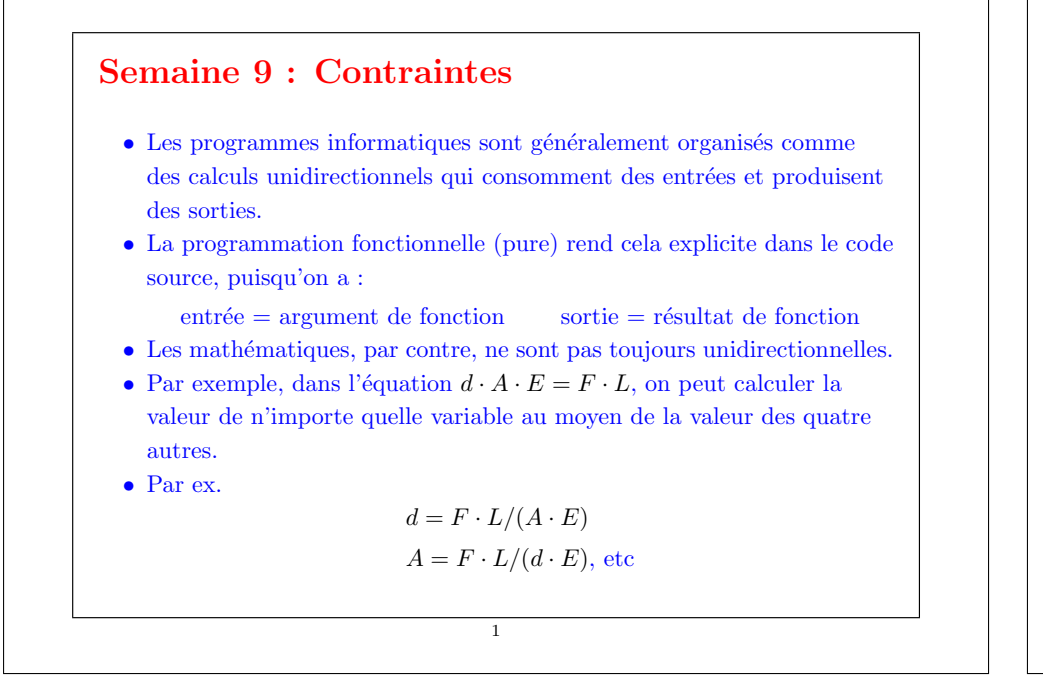

## Utilisation du système de contraintes

Admettons que l'on veuille convertir entre Celsius et Fahrenheit.

3

#### On crée un convertisseur en définissant

val C,  $F = new$  Quantity  $CF converter(C, F)$ 

# Un langage pour les contraintes

Développons maintenant un *langage de contraintes* qui permette à l'utilisateur de formuler des équations de ce type et de demander au système de les résoudre.

Il y a deux niveaux :

- $\bullet$  Les contraintes comme réseau : des contraintes primitives liées par des connecteurs.
- $\bullet$  Les contraintes comme équations algébriques.

Example: La relation entre les températures en degrés Celsius et Fahrenheit est :

 $C * 9 = (F - 32) * 5$ 

Cela s'exprime ainsi sous forme d'un réseau de contraintes.

2

# Utilisation du convertisseur

Ici, CF converter est une méthode qui construit un réseau de contraintes.

```
def CF converter(c: Quantity, f: Quantity) = \{val u, v, w, x, v = new Quantity
   Constant(w, 9); Multiplier(c, w, u)Constant(y, 32); Adder(v, y, f)Constant(x, 5); Multiplier(v, x, u)
}
```
En comparant avec la représentation graphique du réseau, on constate que :

- les boîtes sont des contraintes, telles que Multiplier, Adder, Constant,
- $\bullet$  les connecteurs sont des quantités (c.-à-d. des instances de la classe Quantity).

4

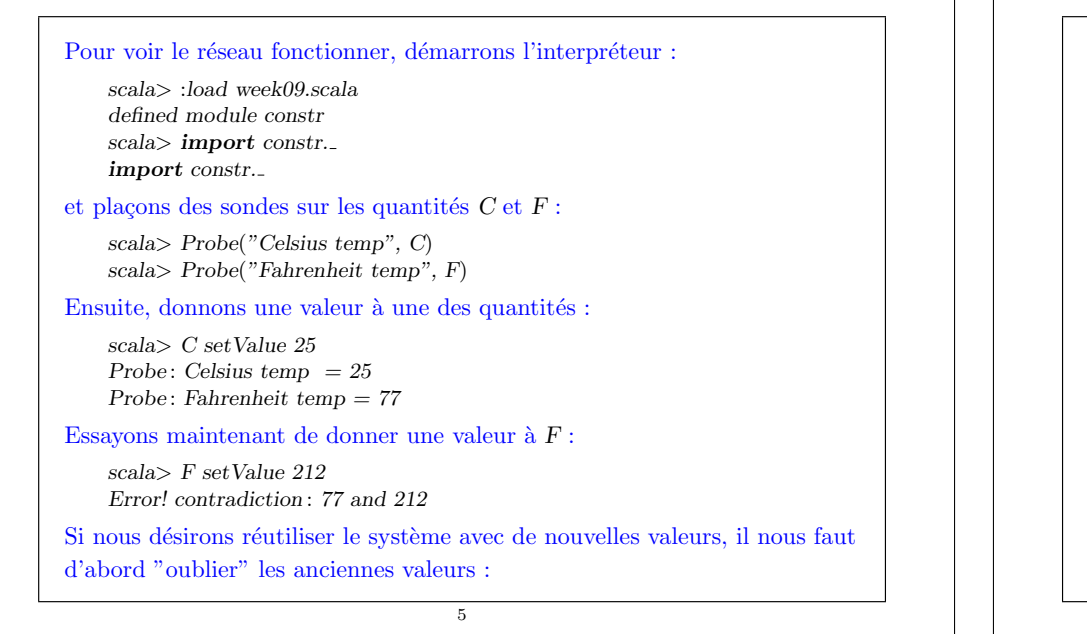

scala> C forgetValue Probe: Celsius temp  $= ?$ Probe: Fahrenheit temp  $= ?$ scala> F setValue 212 Probe: Celsius temp  $= 100$ Probe: Fahrenheit temp  $= 212$ 

Notez que le même réseau permet de calculer  $C$  à partir de  $F$  et  $F$  à partir de C.

Cette absence de direction de calcul est caractéristique des systèmes basés sur des contraintes.

De tels systèmes sont communs aujourd'hui ; toute une industrie s'y intéresse.

Exemples : ILOG Solver (et JSolver), TK!solver.

Souvent aussi, les systèmes de contraintes *optimisent* certaines quantités en fonction d'autres ; toutefois, nous ne traiterons pas cela ici.

6

### Implantation du système de contraintes

L'implantation du système de contraintes est quelque peu similaire à l'implantation du simulateur de circuits logiques.

Un système de contraintes est composé de contraintes (boîtes) primitives et de quantités (connecteurs).

Les contraintes primitives simulent des équations simples entre des quantités  $x, y, z$ , telles que :

```
x = y + z,
x = y * z,
x = c
```
 $o\`u$  c est une constante.

Une quantité est soit définie soit indéfinie.

Une quantité peut connecter un nombre quelconque de contraintes.

7

### Voici l'interface d'une quantité :

```
class Quantity {
   \det getValue: Option[Double] = ...
   \mathbf{def} \; \mathrm{setValue}(v: \; \mathrm{Double}, \; \mathrm{setter}: \; \mathrm{Constraint}): \; \mathrm{Unit} = ...\det \text{setValue}(v: Double): \text{unit} = \text{setValue}(v, NoConstant)def forgetValue(retractor: Constraint): Unit = ...
   \det forgetValue: Unit = forgetValue(NoConstraint)
   def connect(c: Construct) = ...
```
}

### Explications :

 $getValue$  retourne la valeur actuelle de la quantité.

setValue donne la valeur, et forgetValue l'oublie.

Ces deux méthodes existent en deux variantes surchargées.

Une des variantes (utilisée en interne par le système de contraintes) passe la contrainte qui cause la modification ou l'oubli de valeur en paramètre.

connect déclare que la quantité participe à une contrainte.

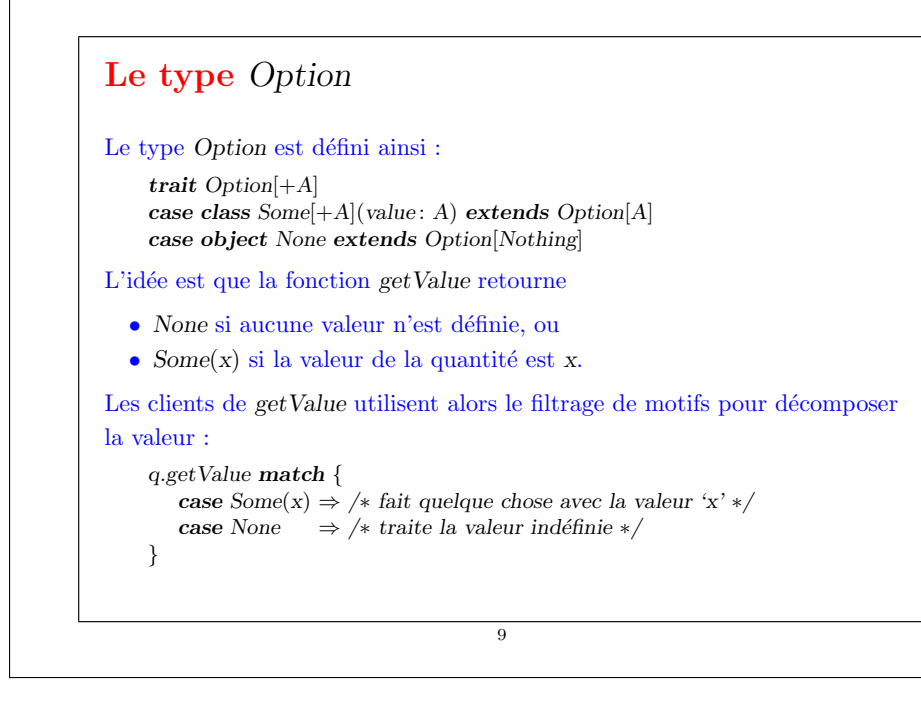

# **Covariance**

La définition de Option illustre plusieurs aspects du système de types de Scala.

 $\bullet$  Le + devant le paramètre de type a indique que Option est un constructeur de type co-variant:

Si T est un sous-type de S (noté  $T \leq S$ ), alors Option[T] est un sous-type de Option[S].

Par exemple, Option[String] est un sous-type de Option[Object].

- Sans le  $+$  dans la définition de la classe Option, Option String et Option[Object] seraient deux types incomparables.
- Question : Pourquoi les constructeurs de classe ne peuvent-ils pas toujours être covariants ?

10

• None est défini comme un objet "cas". Autrement dit, c'est l'unique valeur qui hérite de Option[Nothing].

• Le type Nothing est un sous-type de n'importe quel autre type. Par exemple, Nothing <: String <: Object.

 $\bullet$  Étant donné que Option est covariant, cela signifie que None est une valeur de n'importe quel type de la forme  $Option[T]$ . Par exemple, Option[Nothing] <: Option[String] <: Option[Object].

# **Contraintes**

L'interface d'une contrainte est simple.

abstract class Constraint { def newValue: Unit def dropValue: Unit }

Il n'y a que deux méthodes, newValue et dropValue.

newValue est appelée lorsqu'une des quantités connectée à une contrainte reçoit une nouvelle valeur.

dropValue est appelée lorsqu'une des quantités connectée à une contrainte perd sa valeur.

Lorsqu'elle est "réveillée" par un appel à newValue, une contrainte essaie de calculer  $a/$ les valeur $(s)$  des quantités auxquelles elle est connectée.

Si elle y arrive, elle propage ces valeurs en appelant setValue pour tous les participants connectés.

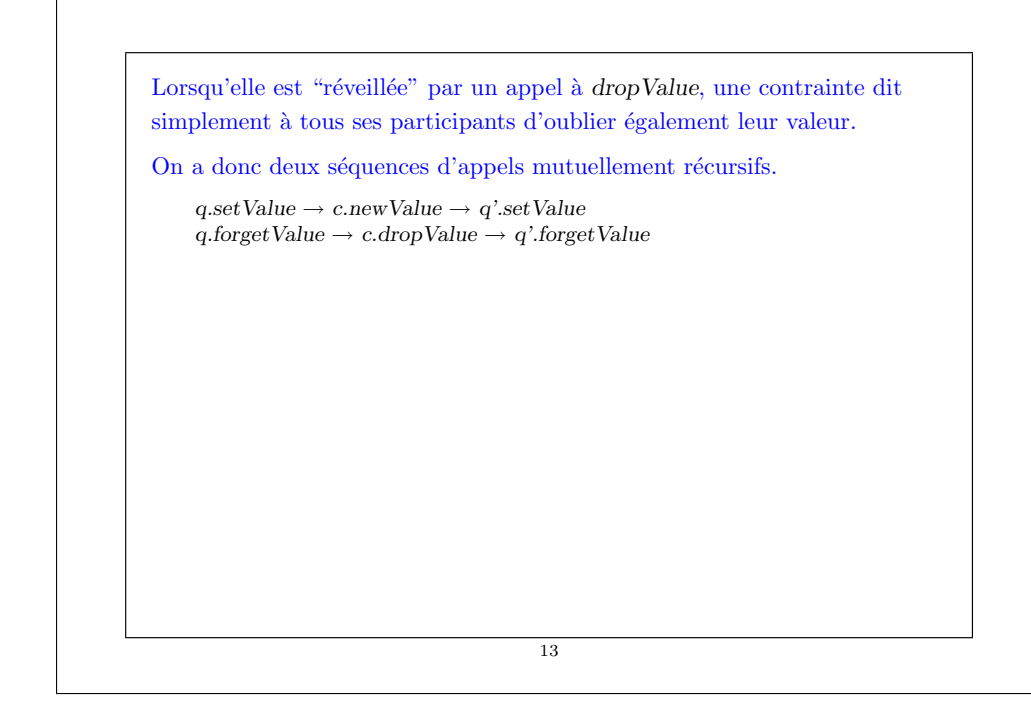

# Implantation des contraintes primitives

#### L'implantation des contraintes primitives est désormais facile.

case class  $Adder(a1: Quantity, a2: Quantity, sum: Quantity)$ extends Constraint { def newValue =  $(a1.getValue, a2.getValue, sum.getValue)$  match { case (Some(x1), Some(x2),  $\Rightarrow$  sum.setValue(x1 + x2, this) case  $(Some(x1), \ldots, Some(r)) \Rightarrow a2.setValue(r - x1, this)$ case ( ,  $Some(x2)$ ,  $Some(r) \Rightarrow a1.setValue(r - x2, this)$  $case \Rightarrow$ } def dropValue { a1.forgetValue(this); a2.forgetValue(this); sum.forgetValue(this) } a1 connect this a2 connect this sum connect this }

14

#### Explications :

- $\bullet$  new Value fait un filtrage de motifs sur les trois quantités connectées par l'additionneur.
- Si deux des valeurs sont définies, la troisième est calculée et définie.
- $\bullet$  dropValue se propage aux quantités connectées.
- $\bullet$  Le code d'initialisation connecte l'additionneur avec les trois quantités passées.

Exercice : Écrivez une contrainte de multiplication. La contrainte devrait "savoir" que  $0 * x = 0$ , même si x est indéfini.

# **Constantes**

Une constante est un cas particulier de contrainte.

#### On l'implante ainsi :

case class  $Constant(q: Quantity, v: Double)$  extends  $Constraint\{$  $def newValue: Unit = error("Constant.newValue")$  $\det$  dropValue: Unit = error("Constant.dropValue") q connect this q.setValue(v, this)

#### Remarques :

}

- $\bullet$  Les constantes ne peuvent être redéfinies ou "oubliées". C'est pourquoi newValue et dropValue produisent une erreur.
- $\bullet$  Les constantes donnent immédiatement une valeur à la quantité attachée.

# Quantités

Il nous reste à implanter les quantités. L'état d'une quantité est donné par trois valeurs : • sa valeur courante (value),  $\bullet$  les contraintes qui y sont attachées (constraints),  $\bullet$  "l'informateur", c.-à-d. la contrainte qui a causé la dernière définition de la valeur (informant). L'informateur permet d'éviter la propagation infinie des valeurs en présence de cycles. class Quantity { private var value: Option $[Double] = None$ private var constraints:  $List[Construction] = List()$ private var informant:  $Constant = NoConstant; ...$ } object NoConstraint extends Constraint { ... } 17

### Voilà l'implantation de getValue et setValue :

```
\text{def} \, \text{getValue}: \, \text{Option}[\text{Double}] = \text{value}def setValue(v: Double, setter: Constraint) = value match {
           case Some(v1) \Rightarrowif (v := v1) error("Error! contradiction: " + v + " and " + v1)
           case None ⇒
              informant = setter; value = Some(v)for (c \leftarrow constraints if c \neq informant) c.newValue
        }
        \det setValue(v: Double): Unit = setValue(v, NoConstraint)
La méthode setValue signale une erreur lorsqu'on essaie de modifier une
```
valeur déjà définie.

Sinon, elle propage le changement en appelant newValue sur toutes les contraintes attachées, informateur excepté.

18

```
Voici l'implantation de forgetValue et connect :
       def forgetValue(retractor: Constraint) {
          if (retractor == information)value = Nonefor (c \leftarrow constraints if c \neq informant) c.dropValue
           }
        }
       \det forgetValue: Unit = forgetValue(NoConstraint)
La méthode forgetValue "oublie" la valeur (en la remettant à None)
seulement si l'appel provient de la contrainte à l'origine de la valeur.
Elle propage ensuite la modification en appelant dropValue sur toutes les
contraintes attachées, informateur excepté.
Un appel à forgetValue provenant de quelqu'un d'autre que l'informateur
est ignoré.
```
### Voici l'implantation de connect.

}

```
def connect(c: Construct)constraints = c :: constraintsvalue match {
      case Some\ell) \Rightarrow c.newValue
      case None ⇒
   }
```
Cette méthode ajoute la contrainte à la liste constraints.

Si la quantité a une valeur, elle appelle aussi newValue sur la nouvelle contrainte.

## Sondes

Les sondes sont des contraintes particulières, qui affichent simplement tous les changements de la quantité attachée.

#### Elle sont implantées de la manière suivante :

```
case class Probe(name: String, q: Quantity) extends Constraint \{def newValue: Unit = printProbe(q.getValue)def dropValue: Unit = printProbe(None)private def printProbe(v: Option[Double]) {
     val vstr = v match {
        case Some(x) \Rightarrow x.toString()case None \Rightarrow "?"
      }
     println("Probe: " + name + " = " + vstr)
   }
  q connect this
}
```
## Amélioration

Le système présenté fonctionne, mais les contraintes restent fastidieuses à définir.

Comparez l'équation :

 $C * 9 = (F - 32) * 5$ 

avec le code qui définit CFconverter.

Ne serait-il pas agréable de pouvoir construire un système de contraintes directement à partir d'une équation telle que celle ci-dessus ?

On peut presque y arriver en Scala. Voici une nouvelle manière d'exprimer la conversion Celsius/Fahrenheit :

val  $C$ ,  $F = new$  Quantity  $C * c(9) == (F + c(-32)) * c(5)$ 

22

#### Ici,

• ∗ et + sont de nouvelles m´ethodes de la classe Quantity qui prennent une quantité et retournent une nouvelle quantité attachée à la contrainte correspondante.

21

- $\bullet$  c est une fonction qui retourne une quantité attachée à une contrainte constante.
- $\bullet$  === est une méthode de Quantity qui prend une quantité et construit une contrainte d'égalité.

Par exemple, voici une implantation de la méthode  $+$  dans la classe Quantity :

```
\det +(that : Quantity): Quantity = {
  val sum = new Quantity
  Adder(this, that, sum)
  sum
}
```
## Résumé

Nous avons appris un nouveau paradigme de calcul : le calcul par résolution de *relations* ou *contraintes*.

La caractéristique principale de ce paradigme est que le calcul peut s'effectuer dans plus d'une direction, en fonction de ce qui est défini et de ce qui ne l'est pas.

L'implantation présentée ici est basée sur un réseau de contraintes (nœuds) et de quantités (arêtes).

La résolution des contraintes implique la propagation des changements de valeurs le long des arêtes et à travers les nœuds.

Le réseau est modélisé par un ensemble d'objets dont certains contiennent un état.